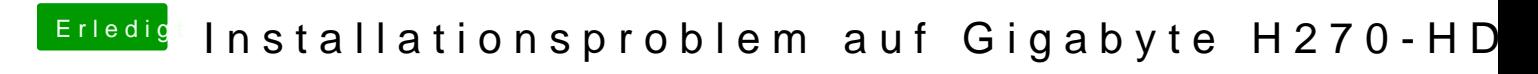

Beitrag von manu0385 vom 9. September 2017, 22:04

Ich habe das MacOS im App Store mit meinem MacBook geladen. Sierra 10.12